# **Release Notes – Série 1 Varejo**

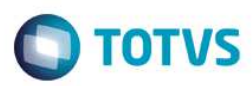

## **Release 12.1.9.02**

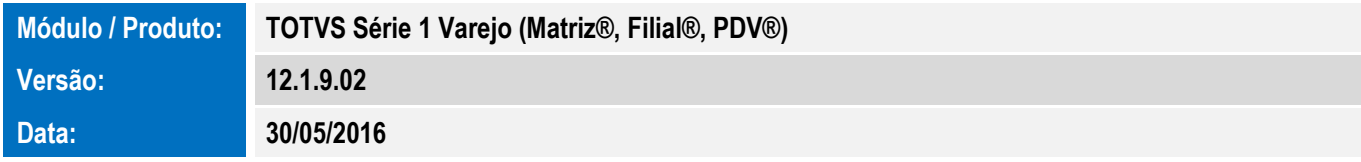

A seguir são apresentadas as funções implementadas na linha de produto **TOTVS Série 1 Varejo (Matriz®, Filial®, PDV®)**, expedidas neste pacote de atualização.

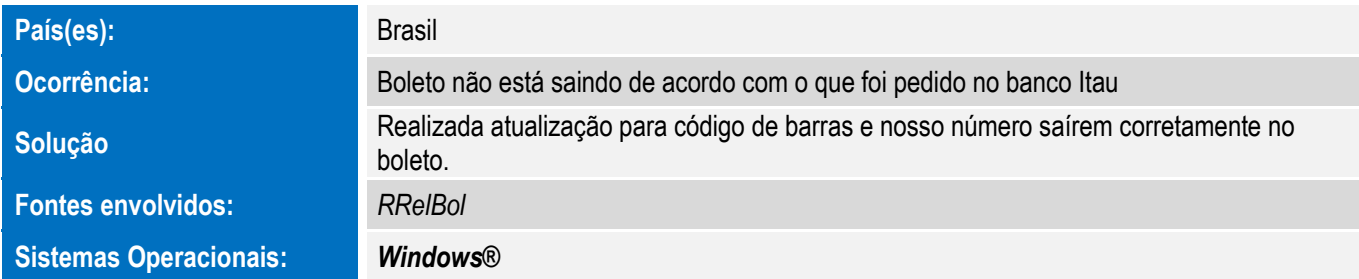

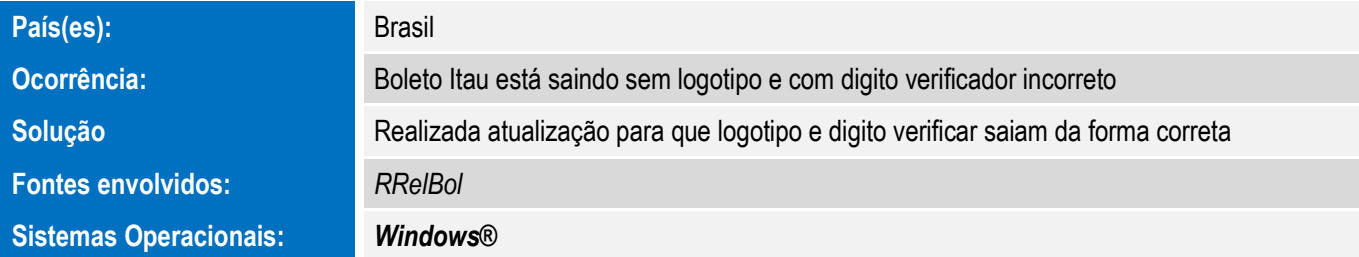

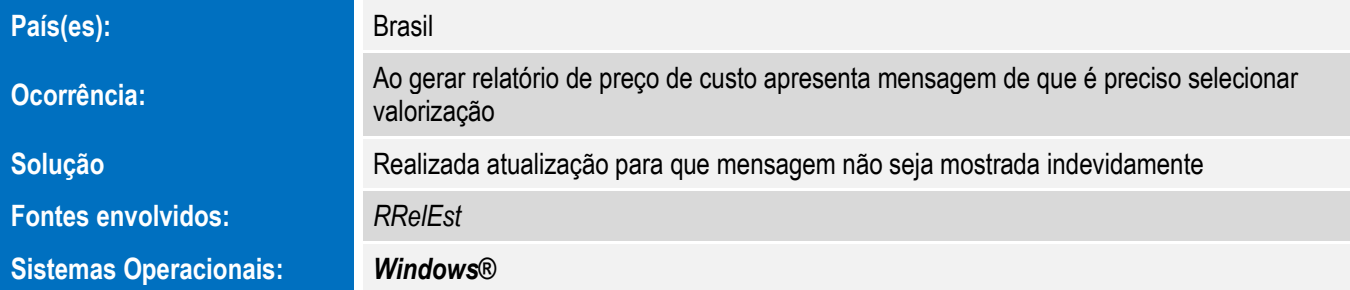

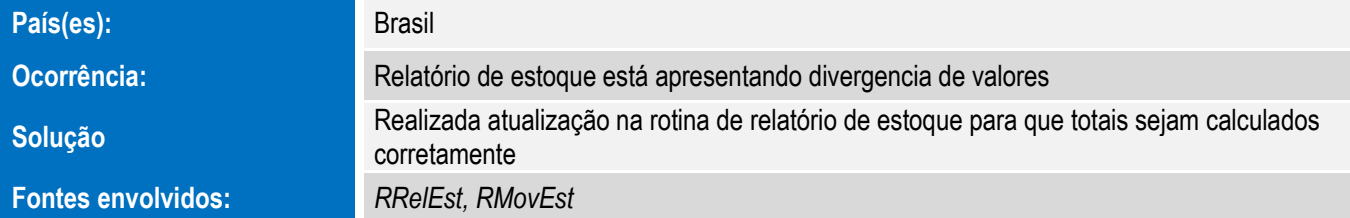

**Release Notes – Série 1 Varejo** 

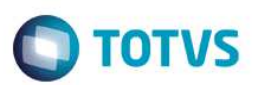

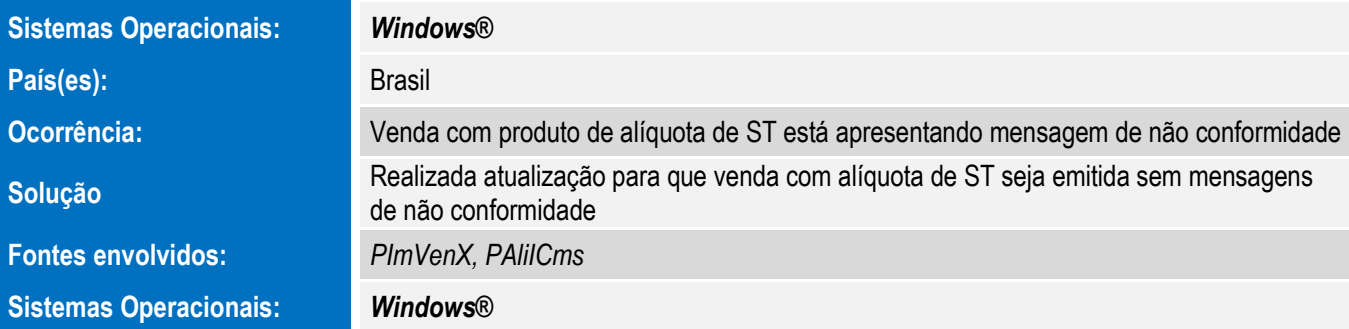

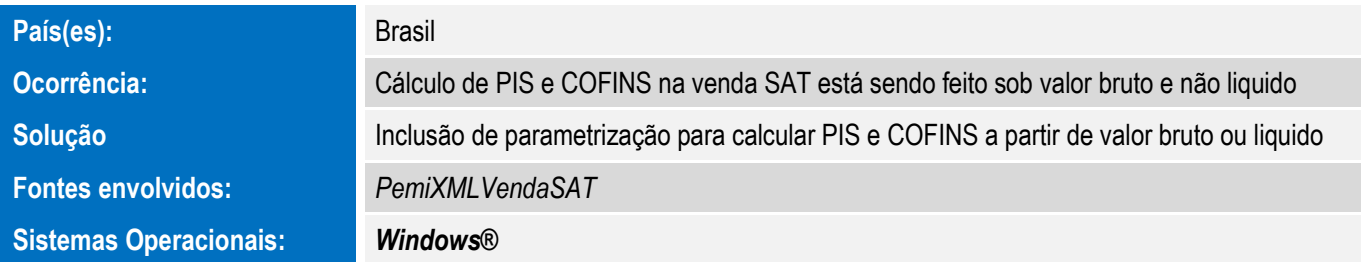

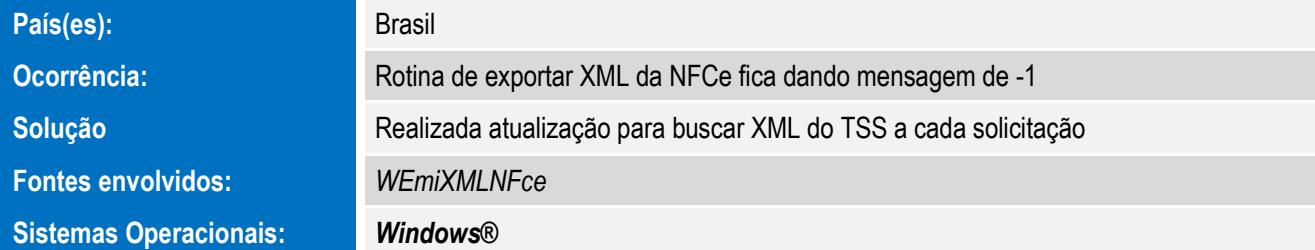

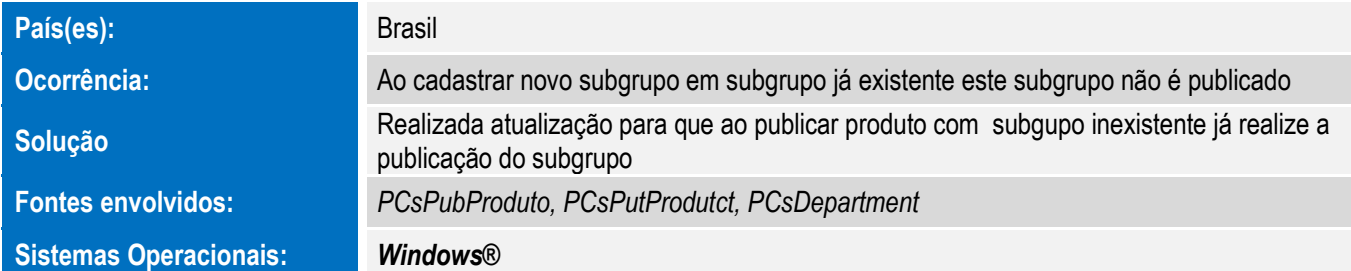

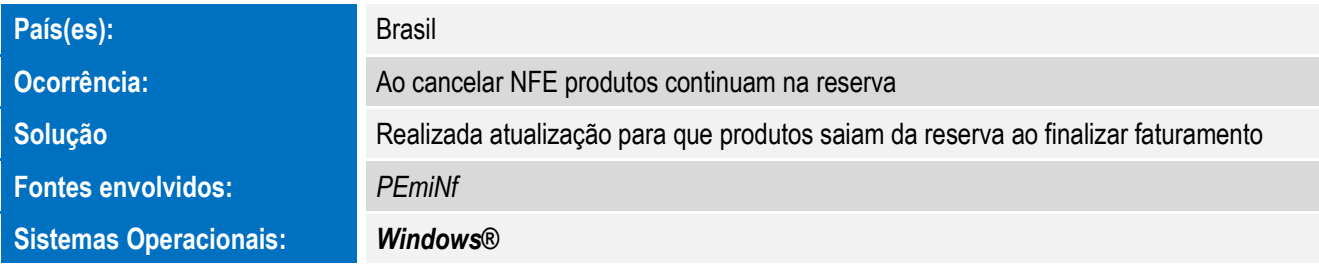

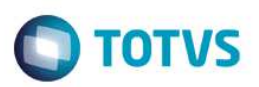

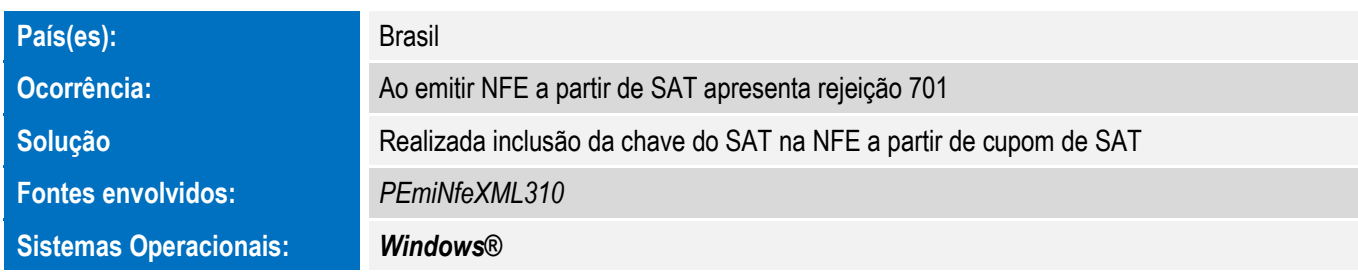

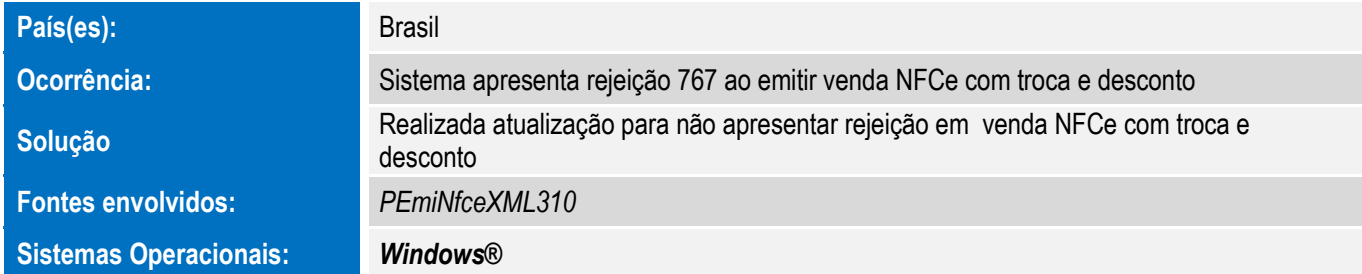

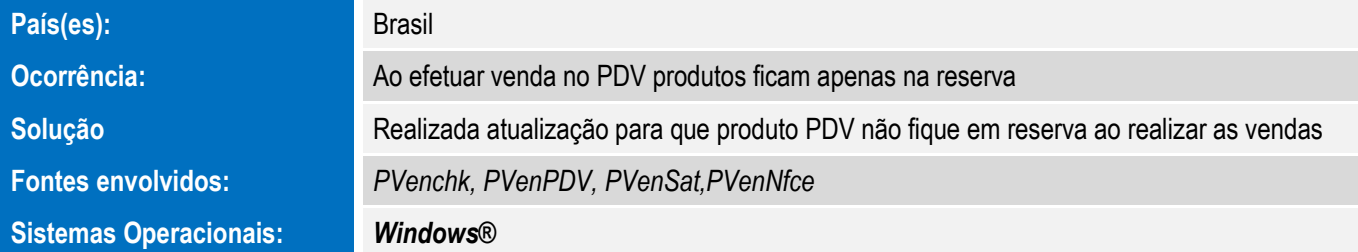

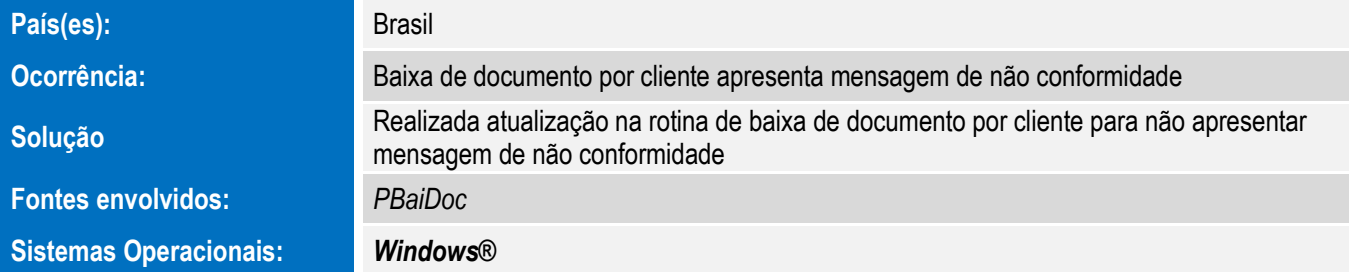

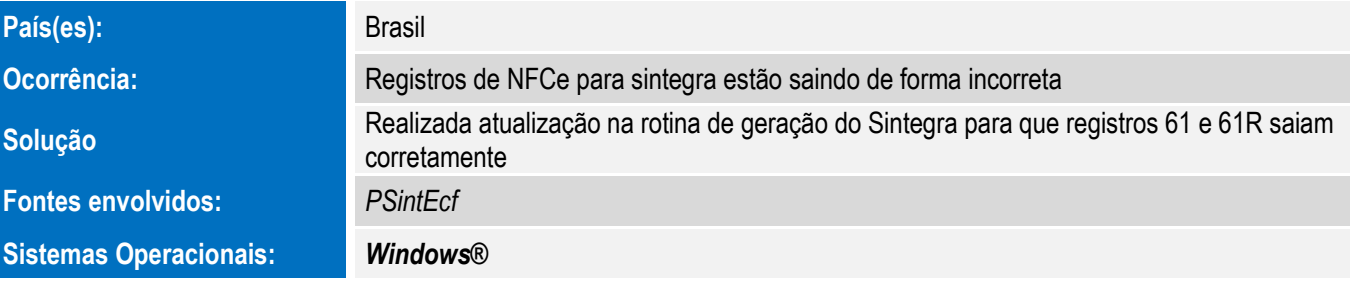

## **Release Notes – Série 1 Varejo**

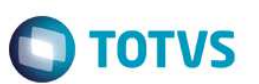

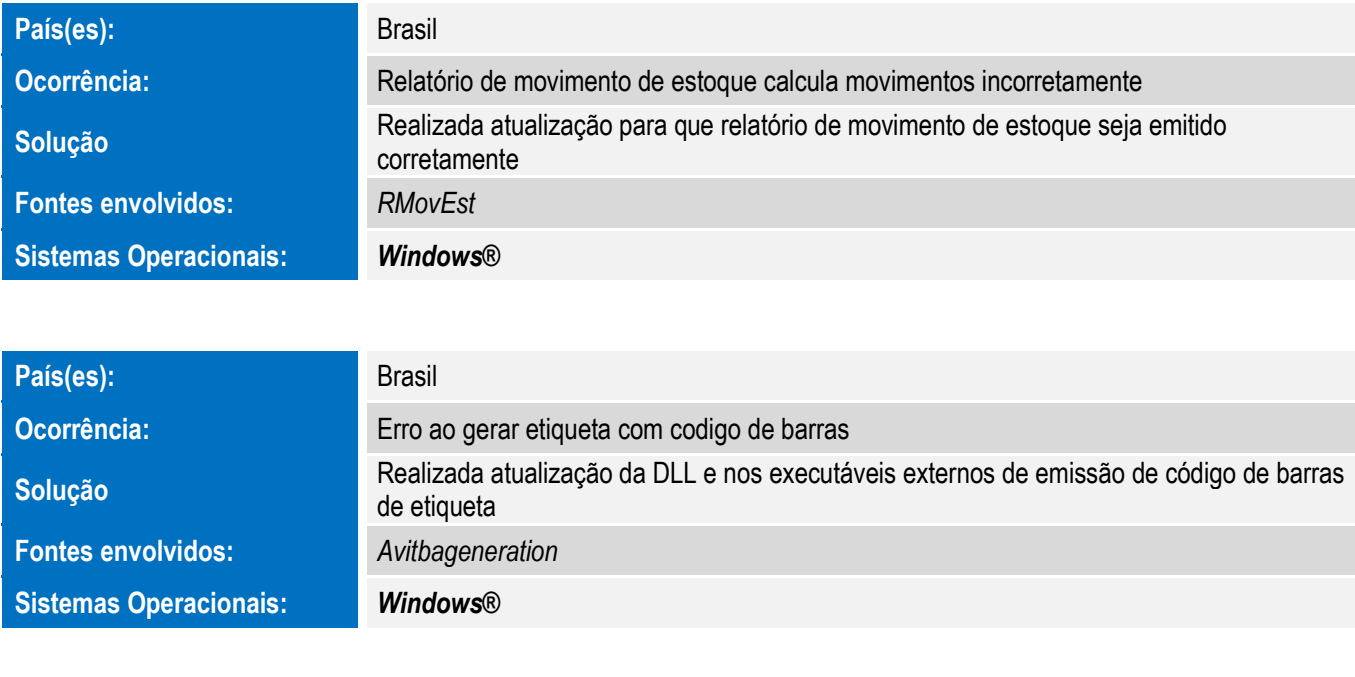

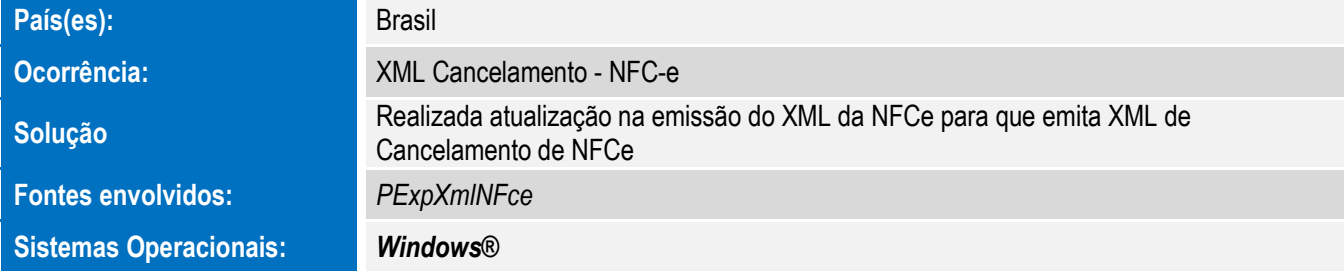

Para oferecer soluções práticas que apoiem nossos clientes em seu constante crescimento e aumento de lucratividade, na versão 12.1.9.02, foram disponibilizadas as seguintes funcionalidades:

### **INCLUSÃO DE PREÇO A VISTA E A PRAZO NAS ETIQUETAS**

Inclusão de opção de impressão de preços a vista e a prazo nas etiquetas de modelos 1,6,7,8,9,10,13,16 e 17

### **IMPRESSÃO DE ASSINATURA NO CARNÊ DO CREDIÁRIO A PARTIR DE IMAGEM**

Possibilidade de escolher uma imagem como assinatura do carnê do crediário

### **OCORRÊNCIAS PARA O CADASTRO DE CLIENTES**

Inclusão de registro de ocorrências para o cadastro de clientes

#### **FILTRO DE REAJUSTE DE PREÇO POR TABELA VARIÁVEL**

Inclusão de filtro de tabela variável na rotina de reajuste de preço

### **INCLUSÃO DE ROTINA DE CÓPIA DE PRODUTO**

 $\ddot{\bullet}$ 

Este

documento é de propriedade da TOTVS. Todos os direitos reservados. ©

# **Release Notes – Série 1 Varejo**

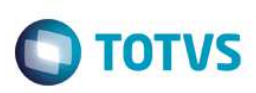

Inclusão de opção de criação de um novo produto a partir de um produto já existente

### **RELATÓRIO DE REGISTRO DE COMPRAS POR SÉRIE**

Opção de emissão de relatório de registro de compras por série

### **IMPRESSÃO DA TABELA VARIÁVEL NA ETIQUETA MODELO 44**

Inclusão de impressão da tabela variável na etiqueda de modelo 44 quando solicitado

### **INCLUSÃO DE NOVO MODELO DE IMPRESSÃO DE CREDIÁRIO**

Inclusão de nova opção de modelo para impressão do carnê de crediário

## **ENVIO DE SMS PARA CLIENTES**

Inclusão de opção para envio de SMS para clientes de forma individual ou em lote

## **VINCULAÇÃO DOS RELATÓRIOS DE VENDAS AOS VENDEDORES**

Inclusão de opção de vinculação dos vendedores ao usuário de acesso para filtro nos relatórios de vendas

## **IMPRESSÃO DE ETIQUETA PELO PDV HOMOLOÇÃO EPSON TM-T900F (CONVÊNIO 09/09)**

Homologação da Epson TM-T900F para funcionamento no PDV

### **INCLUSÃO DE MODELO DUPLICATA MERCANTIL**

Inclusão de Modelo Duplicata Mercantil

 $\ddot{\bullet}$